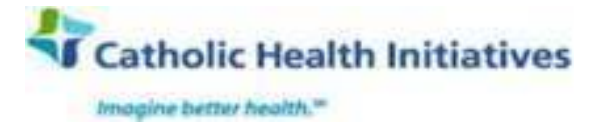

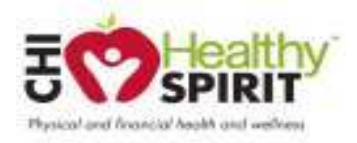

## **Catholic Health Initiatives Medical Plan 2017 Employee Benefits Contributions**

This rate sheet contains an overview of the 2017 employee benefits cost per pay period (based on 26 pay periods per year). Cost information is also available to employees from work or home on HR/Payroll Connection accessible through Inside CHI at http://home.catholichealth.net. Note: Highly compensated employees who earn more than \$180,000 in annual base pay will contribute more than staff employees to participate in the CHI Medical Plan.

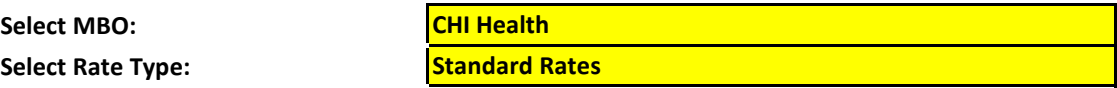

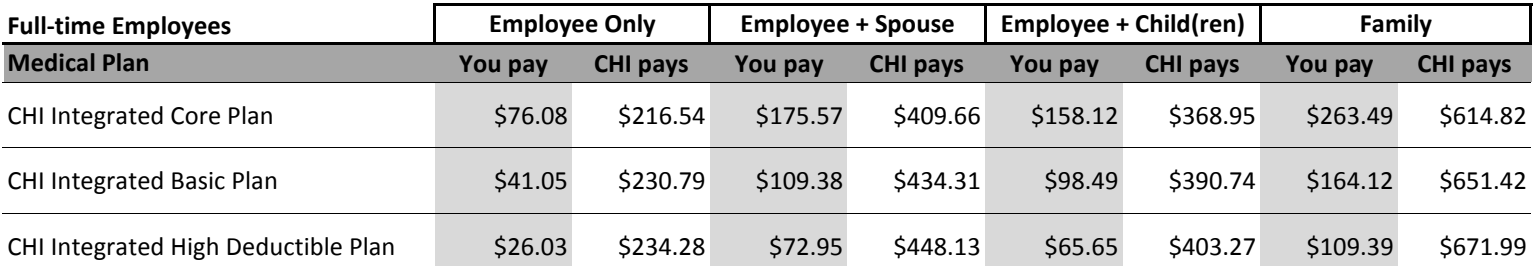

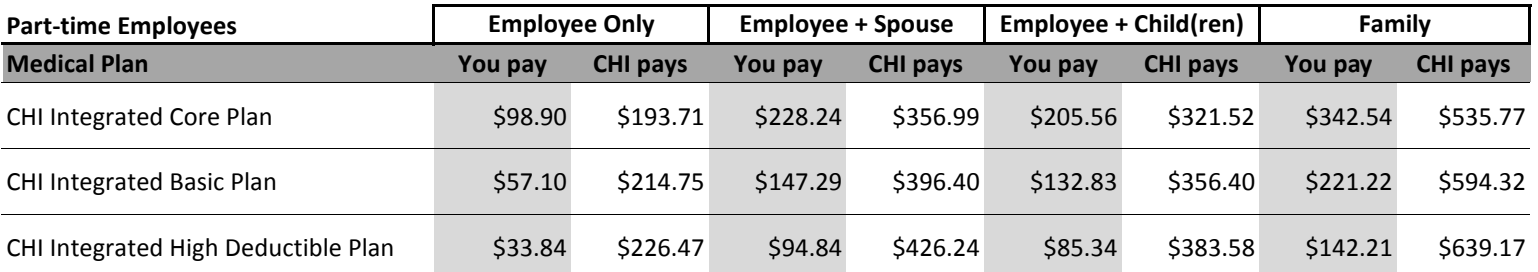

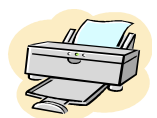

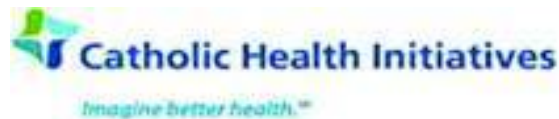

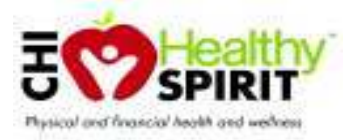

## **Catholic Health Initiatives Medical Plan 2017 Employee Benefits Contributions**

This rate sheet contains an overview of the 2017 employee benefits cost per pay period (based on 26 pay periods per year). Cost information is also available to employees from work or home on HR/Payroll Connection accessible through Inside CHI at http://home.catholichealth.net. Note: Highly compensated employees who earn more than \$180,000 in annual base pay will contribute more than staff employees to participate in the CHI Medical Plan.

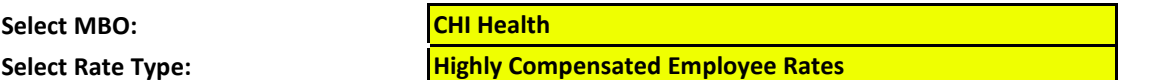

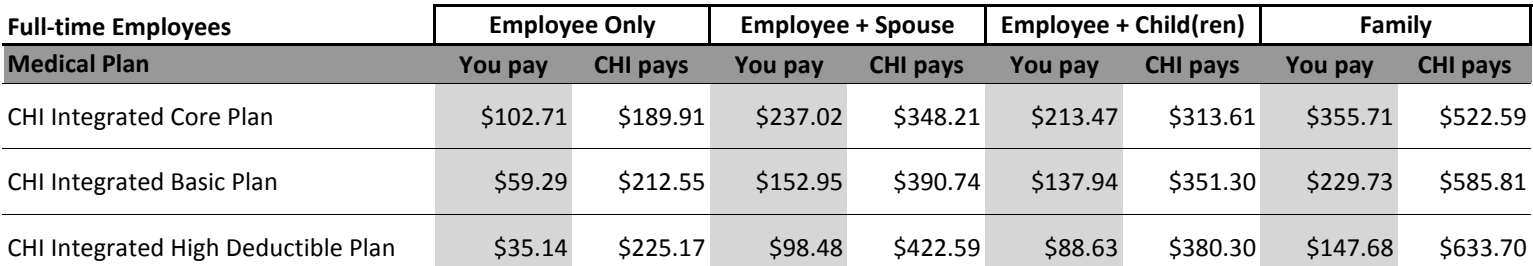

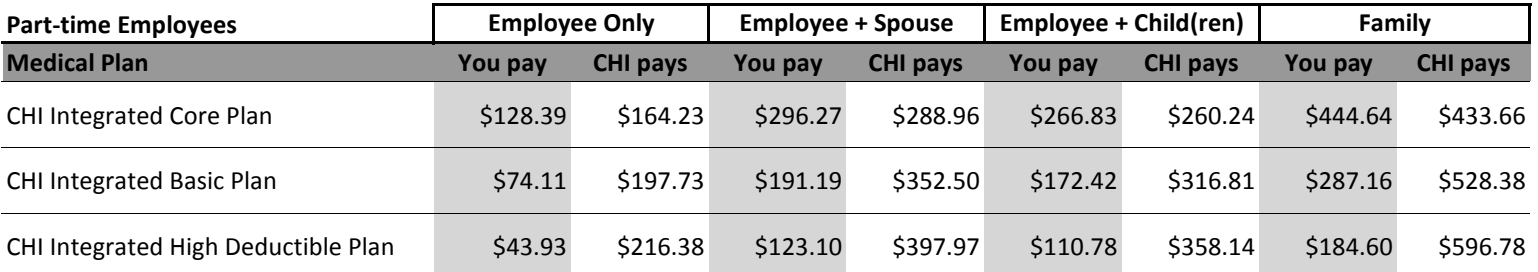

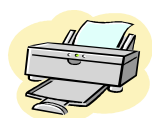

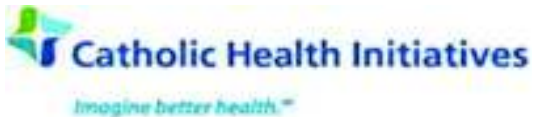

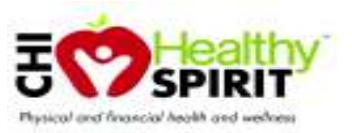

## **Catholic Health Initiatives Dental and Vision Plans** 2017 Employee Benefits Contributions

This rate sheet contains an overview of the 2017 employee benefits cost per pay period (based on 26 pay periods per year). Cost information is also available to employees from work or home on HR/Payroll Connection accessible through Inside CHI at http://home.catholichealth.net.

**Select MBO:** 

**CHI Health** 

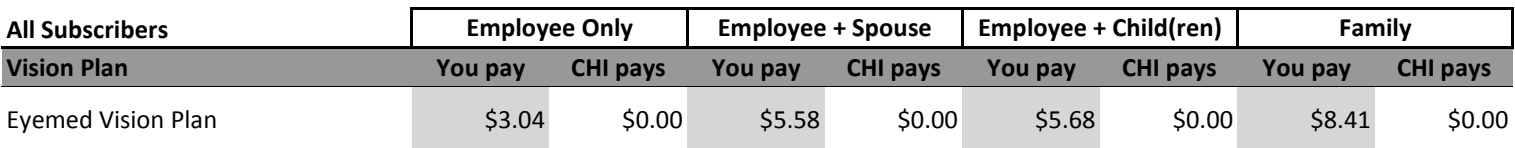

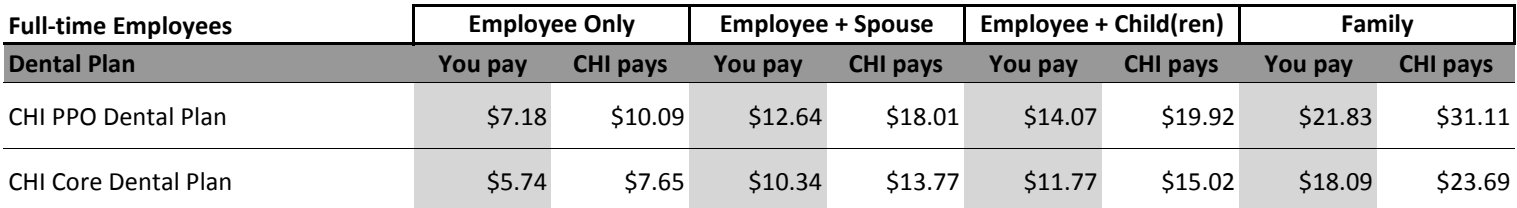

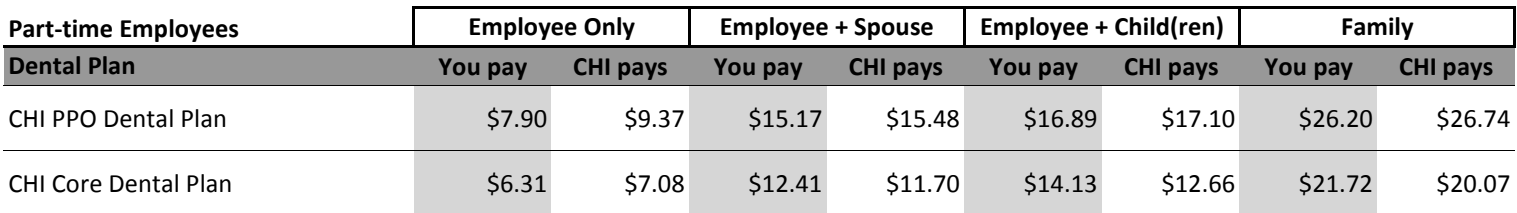